## **Tips for controls:**

- The tools and features are very easy to use according to our interviews.
- Tools and objects can be dragged out of the "tool box" and then returned.
- The objects in the **Prism Break** tab can be rotated by dragging the handle  $\rightarrow$
- In the **Prism Break** tab, the protractor rotates and the laser translates.
- All the tools work in both **Ray** and **Wave** mode, but some are easier to use in **Wave**  mode because the region where the tool can read is larger.
- Try all the different tabs at the top of the simulation. The tabs are designed to help teachers scaffold lessons or make lessons age appropriate by using only some tabs.
- In the Intro and More Tools tabs, the waves speed may make understanding difficult: you

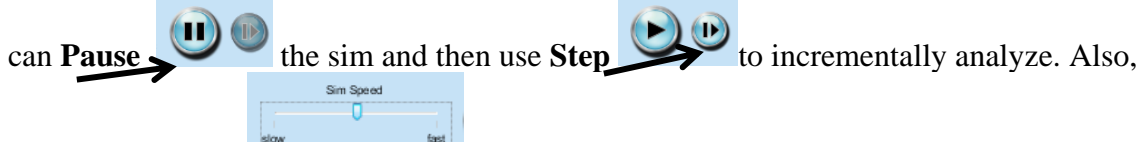

the sim speed tool **blow** allows the time increment of the simulation to be decreased, but the speed tool still functions to provide appropriate measurements.

## **Important modeling notes / simplifications:**

- Snell's Law was used to determine angles and wavelengths.
- Intensities are calculated assuming a parallel polarized incident beam:
	- $\infty$  Reflected:  $R_{||} = \left(\frac{n_i \cos \theta_i n_t cos \theta_i}{n_i \cos \theta_t + n_t cos \theta_i}\right)^2$
	- $\begin{array}{rcl} \text{C} & T_{||} = & \frac{4 \; n_i \; n_t \; cos \theta_i \; cos \theta_t}{\left(n_i \; cos \theta_t + n_t \; cos \theta_i \right)^2} \end{array}$
- There are many types of Glass; we used an index of 1.50.

## **Insights into student use / thinking:**

 Students explored lots of features. They may need guidance to relate the bending of light to the indices of refraction and also how light wavelength effects index.

## **Suggestions for sim use:**

- For tips on using PhET sims with your students see: **[Guidelines for Inquiry](http://phet.colorado.edu/teacher_ideas/contribution-guidelines.php)  [Contributions](http://phet.colorado.edu/teacher_ideas/contribution-guidelines.php)** and **[Using PhET Sims](http://phet.colorado.edu/teacher_ideas/classroom-use.php)**
- The simulations have been used successfully with homework, lectures, in-class activities, or lab activities. Use them for introduction to concepts, learning new concepts, reinforcement of concepts, as visual aids for interactive demonstrations, or with in-class clicker questions. To read more, see **[Teaching Physics using PhET Simulations](http://phet.colorado.edu/phet-dist/publications/Teaching_physics_using_PhET_TPT.pdf)**
- For activities and lesson plans written by the PhET team and other teachers, see: **[Teacher](http://phet.colorado.edu/teacher_ideas/index.php)  [Ideas & Activities](http://phet.colorado.edu/teacher_ideas/index.php)**